# **Recommandations aux auteurs**

Nous souhaitons rappeler à nos aimables auteurs quelques recommandations simples. Elles ont pour objectif de faciliter la mise en forme des articles soumis à *Alexanor*.

Les « manuscrits » doivent être saisis à l'ordinateur. Ils sont à envoyer de préférence par courriel à l'adresse électronique de la revue.

Les illustrations seront toujours transmises séparément, également par courriel, sauf si leur nombre et/ou leur taille sont trop importants ; elles peuvent alors être envoyées grâce à un service gratuit de transfert de fichiers en ligne du type *We Transfer* ou *GrosFichiers*.

Si la solution d'un envoi du manuscrit et des illustrations *via* Internet doit être privilégiée, il sera néanmoins toujours possible d'envoyer une clé USB au siège d'*Alexanor* : « Gérard LUQUET, Revue Alexanor, MNHN, Entomologie, CP 50, 45, rue Buffon F-75005 Paris ».

## **Mise en forme du texte**

La première recommandation — la plus simple à suivre et la plus importante de toutes — est de n'effectuer aucune mise en page des textes.

Il est en effet beaucoup plus facile — donc plus rapide — pour l'équipe de rédaction de préparer un texte sans mise en forme particulière. Dans le cas contraire, nous sommes la plupart du temps contraints d'annuler la mise en page effectuée par l'auteur et de contrôler l'ensemble du texte pour supprimer les différents automatismes (styles, puces, etc.) qui peuvent engendrer des complications et nous faire perdre beaucoup de temps.

Les textes seront saisis sur pages de format A4  $(21 \times 29,7 \text{ cm})$ , en ménageant des marges de 2,5 cm, dans la police Times New Roman, en corps 12, sans aucune exception, y compris pour les titres, sous-titres, résumés, mots-clés, remerciements, références bibliographiques, légendes des figures et coordonnées de l'auteur. Le texte pourra être justifié, mais aucun élément ne doit être centré, même pas le titre principal de l'article.

Ne pas abuser des sauts de ligne. Un simple retour à la ligne suffit pour marquer un changement de paragraphe. Le saut d'une ligne, exceptionnellement de deux, est justifié pour matérialiser un changement de partie ou de chapitre, ainsi qu'avant et après un intertitre.

D'une manière générale, ne jamais utiliser les caractères gras, italiques ou soulignés, ni les lettres capitales. Concernant les noms scientifiques des taxa, seuls ceux du groupe-genre et du groupe-espèce (genres, sous-genres, espèces, sous-espèces et formes) doivent être écrits en italique. Les noms des catégories hiérarchiques supérieures (depuis l'ordre jusqu'à la soustribu), ainsi que les termes « Rhopalocera » ou « Heterocera » sont simplement écrits en minuscules (sauf l'initiale) et en caractères romains maigres.

Les petites majuscules ne seront employées que pour écrire les noms de personnes (nom de l'auteur en début d'article, appels bibliographiques dans le corps du texte, etc.), à l'exception, d'une part, des noms de personnes employés avec les mentions « coll. » ou « collection » et, d'autre part, des noms des descripteurs, qui doivent être écrits en lettres minuscules lorsqu'ils figurent associés au nom du taxon décrit (exemple : *Papilio machaon* Linné).

Les dates doivent être écrites soit en toutes lettres (exemple : « L'espèce fut découverte pour la première fois lors de notre excursion du 3 septembre 2010. »), soit sous forme abrégée, en respectant les conventions suivantes : mois en chiffres romains, millésime complet (quatre chiffres) et trait d'union pour séparateur (exemples : 3-IX-2006, VIII-2009, 14 et 15-II-1978, 5 au 12-IV-1950). Ne jamais faire précéder d'un zéro les quantièmes (jours) compris entre 1 et 9.

En fin d'article, faire apparaître clairement l'adresse postale du ou des auteur(s). Il est fortement recommandé d'indiquer également une adresse électronique pour chacun des auteurs.

Très important : dans le cas où un auteur ne souhaite pas communiquer son adresse électronique sous ses coordonnées postales, il doit explicitement en effectuer la demande dans le message qui accompagne l'envoi de son texte à *Alexanor*.

Les auteurs peuvent également préciser leur appartenance à une ou plusieurs structures (associations, organisme professionnel, etc.).

## **Références bibliographiques**

Les références bibliographiques seront systématiquement appelées dans le texte, sous l'une des deux formes suivantes :

« LUQUET (2018 : 41) indique … » — « L'espèce a été signalée de Saône-et-Loire (LÉVÊQUE & LUQUET, 2015 : 78-80), où elle n'était pas encore connue … ». L'indication de la page ou des pages précise(s) concernée(s) est fortement recommandée (sauf lorsque l'article concerne dans son intégralité l'objet de la citation). Dans le cas où il y aurait plus de trois auteurs, il convient d'employer la mention « *& al.* », composée en caractères italiques juste après le nom du premier auteur : « LÉVÊQUE *& al.*, 2018 : 235) ».

Les références appelées devront être regroupées en fin d'article, sous la rubrique « **Références bibliographiques** », « **Travaux consultés** » ou « **Auteurs cités** » ; elles seront énumérées dans l'ordre alphabétique des noms d'auteurs, puis dans l'ordre chronologique lorsque sont cités plusieurs travaux d'un même auteur. Lorsqu'un auteur cosigne comme premier auteur un travail collectif, la référence correspondante se place toujours après celles que ce même auteur signe seul (et non pas à son emplacement chronologique). Les travaux collectifs sont classés suivant les mêmes règles, d'abord par ordre alphabétique des noms d'auteurs puis par ordre chronologique dans le cas où plusieurs travaux d'un même groupe d'auteurs sont cités.

Les références seront déclinées en toutes lettres, sans y introduire aucune abréviation, et selon le schéma suivant (voir modèles ci-après) :

**1. Nom de l'auteur**, son (ses) **prénom**(**s**) [en minuscules **grasses**, prénom entre parenthèses], virgule, date réelle de parution [entre crochets si obtenue par des sources extrinsèques], point, tiret long (= cadratin). Titre complet de l'article. *Intitulé de la revue* [*en italiques*, substantifs avec majuscule initiale, adjectifs avec minuscule initiale], numéro de la série [entre parenthèses], **tomaison** [**en gras**], numéro du fascicule [entre parenthèses], éventuellement, **date** « officielle » figurant sur le périodique [**en gras**], deux points, première et dernière page de l'article, séparées par un trait d'union, nombre de tableaux, nombre et nature des figures (illustrations photographiques, figures au trait, planches, cartes, graphiques…). Les folios des pages non numérotées seront de préférence indiqués entre crochets carrés.

**2.** Dans le cas de plusieurs auteurs, énumérer ceux-ci, de la même manière, dans l'ordre où ils apparaissent en première page de l'article.

**3.** Dans le cas d'un article ou d'un chapitre inclus dans un ouvrage, commencer comme en **1** ci-dessus ; après le titre de l'article, indiquer *In* : et citer l'auteur et les références de l'ouvrage dont est extrait l'article concerné selon le même principe.

**4.** Pour les ouvrages, procéder comme en **1** ci-dessus jusqu'au titre complet de l'ouvrage ; ensuite, mentionner les première et dernière pages (sans oublier les pages d'introduction, souvent numérotées en chiffres romains) et le nombre de figures, puis le nom de l'éditeur et la ville d'édition. — Dans le cas d'un volume inclus au sein d'un ouvrage en plusieurs tomes, procéder comme en **3** ci-dessus, et, après la mention « *In* : », poursuivre comme en **1** ci-dessus, en assimilant le titre général de l'ouvrage à un titre de périodique.

#### Exemples :

- **Cama (**Dr **Alain)**, 2009. Étude faunistique des Lépidoptères de l'Indre-et-Loire (suite) (Lepidoptera Apoditrysia). *Alexanor*, **23** (4), **2003** : 237-242.
- **Cama (**Dr **Alain)** et **Pelletier (Jean)**, 1984. Étude faunistique des Lépidoptères de l'Indre-et-Loire (Rhopalocera). *Alexanor*, **13** (4), **1983** : 147-151, 1 carte.
- **Diakonoff (Alexey N.)**, 1986. Glyphipterigidae *auctorum sensu lato* (Glyphipterygidae *sensu* Meyrick, 1913). Tortricidae Hilarographini, Choreutidae, Brachodidae (*partim*), Immidae and Glyphipterigidae. *In* : **Amsel (Hans Georg)**, **Gregor (František)**, **Reisser (Hans)** und **Roesler (Rolf-Ulrich)**, *Microlepidoptera palaearctica*, **7** (1) : [I]-XX + [1]-436, 33 fig. ; **7** (2) : [1]-[385], 169 pl. (dont 18 en coul.). Verlag G. Braun édit., Karlsruhe.
- **Dutreix (Claude)**, **Naumann (Clas M.)** and **Tremewan (Walter Gerald)**, 1992. Recent advances in Burnet Moth research (Lepidoptera: Zygaenidae). Proceedings of the 4<sup>th</sup> Symposium on Zygaenidae, Nantes, France, 11-13 september 1987. *Theses Zoologicae*, **19** : 1-193, nombr. illustr., cartes et tabl. Koeltz Scientific Books edit., Koenigstein.
- **Aymonin (Gérard Guy)**, **Timbal (Jean)** *et alii*, 1986. Guide des arbres et arbustes. [1]-[352], 1893 illustr. coul. (photogr., dessins et cartes). Sélection du Reader's Digest édit., Paris, Bruxelles, Montréal et Zurich.
- **Duponchel (Philogène Auguste Joseph)**, 1834-[1835]. Nocturnes. Tome sixième. *In* : **Godart (Jean-Baptiste)** et **Duponchel (Philogène Auguste Joseph)**, *Histoire naturelle des Lépidoptères ou Papillons de France*, **9** : [1]-[628], 30 pl. (Nocturnes CCXXXVII à CCLXVI) color. par M. **Delarue**. Méquignon-Marvis, Libraire-éditeur, Paris.

#### **Illustrations**

Ne jamais inclure les illustrations dans le texte. Leur emplacement est indiqué par leur appel dans le texte (exemple : « Un individu gynandromorphe (fig. 2) a également été observé dans le nord du Loiret. »). Les légendes des figures seront regroupées à la fin du manuscrit. Celles-ci sont rédigées sans aucune mise en forme particulière. Dans tous les cas, le nom de l'auteur de l'illustration doit être indiqué (prénom en entier et en minuscules suivi du nom en petites majuscules). Dans le cas d'une illustration reproduite, la source doit être clairement mentionnée. Il est vivement recommandé de dater les clichés photographiques de papillons *in situ* ou d'habitats, et de préciser le lieu (commune, département) où ils ont été réalisés.

Dans le cas d'une planche de figures ou de photos, merci de ne pas composer vousmême la planche, mais de nous fournir séparément tous les éléments qui la constituent, en veillant à bien les numéroter. Dans un souci de qualité, nous réalisons en effet nous-mêmes les diverses planches afin de respecter une certaine homogénéité dans leur présentation, notamment en ce qui concerne la couleur du fond de la planche.

Dans le cas d'une planche de spécimens, nous effectuons nous-mêmes le détourage des papillons. Afin de faciliter cette tâche, merci de photographier les spécimens séparément les uns des autres, sur un fond uni si possible.

Concernant les cartes envoyées par les auteurs, l'équipe rédactionnelle se réserve le droit de les retravailler si nécessaire.

> \* \* \*

Nous vous rappelons, chers Abonnés, que c'est grâce à vous que la *Revue française de Lépidoptérologie* pourra vivre… Bien sûr grâce à l'acquittement de votre abonnement annuel dans les temps, mais aussi, et avant tout, par les nombreuses notes et articles que vous nous ferez parvenir régulièrement pour publication. Sans auteurs, la revue ne peut subsister.

Nous lançons donc ici un appel à vous tous pour faire vivre *Alexanor* grâce à l'envoi de nouveaux manuscrits. Les plus jeunes comme les moins jeunes, les novices comme les plus expérimentés, les amateurs comme les professionnels…, vous pouvez tous contribuer au succès de la revue en prouvant par vos contributions écrites que l'entomologie et la lépidoptérologie constituent des disciplines toujours aussi dynamiques, appréciées et utiles, à une époque où les sciences naturalistes souffrent souvent d'une image désuète alors qu'elles sont au cœur des préoccupations environnementales d'aujourd'hui et que la diffusion des connaissances et vos témoignages n'ont jamais été aussi importants ; à une époque aussi où une multitude d'informations — d'ailleurs pas toujours exactes — circulent sur Internet, aux pages trop souvent bien volatiles, outil qui ne pourra donc pour cette raison, entre autres, jamais remplacer une publication en bonne et due forme dans un périodique.

La composition d'un fascicule se fonde sur deux critères fondamentaux : l'ordre de réception et d'acceptation des manuscrits d'une part, et l'équilibre du contenu publié d'autre part.

Dans un souci d'équilibre du contenu, nous avons aussi bien besoin de courtes notes d'une page ou deux que d'articles ou de travaux plus longs.

L'équilibre se trouve aussi dans la diversité des groupes abordés (Rhopalocères, Microlépidoptères, Macrohétérocères) ainsi que des sujets traités (faunistique, répartition, biogéographie, écologie, éthologie, systématique, taxinomie, techniques entomologiques, macrophotographie, histoire des sciences et parcours de nos prédécesseurs…).

L'équilibre résulte enfin de la diversité des échelons territoriaux (supranational, national, régional ou local) comme des territoires concernés (le nord de la France, le Sud, l'Ouest ou l'Est, les Alpes, les Pyrénées et autres massifs montagneux européens, les pays frontaliers, l'Europe de l'Est, du Nord ou méditerranéenne, le Maghreb, les Açores, les Canaries…). Les pages d'*Alexanor* ont vocation à s'intéresser à la région biogéographique paléarctique occidentale et à ses proches environs.

N'hésitez donc pas à relater une découverte intéressante ou inédite. L'observation d'une forme aberrante, d'un gynandromorphe ou simplement d'une espèce rare ou patrimoniale mérite d'être signalée, toute comme un flux migratoire exceptionnel ou la découverte d'une nouvelle espèce pour la faune de France ou d'un autre pays, d'une région ou d'un département. La mention d'une nouvelle arrivée — naturelle ou par introduction accidentelle ou volontaire — d'une espèce non indigène et le suivi des espèces envahissantes sont aussi des sujets d'actualité intéressants.

N'hésitez pas à faire découvrir aux autres lecteurs un site riche en Papillons que vous connaissez bien, proche de chez vous ou plus éloigné, un site que vous visitez régulièrement ou qui a fait l'objet d'un voyage entomologique particulier.

N'hésitez pas non plus à partager vos astuces et techniques diverses…

Nous accueillons favorablement les résultats des inventaires et suivis que vous pouvez être amenés à entreprendre. Les synthèses faunistiques, biogéographiques ou écologiques consacrées à une espèce ou un groupe d'espèces sont toujours les bienvenues, comme les descriptions d'espèces ou sous-espèces nouvelles, ou encore les notes d'élevage.

N'hésitez pas, enfin, à faire partager votre expérience d'un complexe d'espèces difficiles. Toute aide à la détermination *via* une synthèse des critères d'identification et de la répartition d'espèces morphologiquement proches est généralement très appréciée des autres lecteurs et toujours fort utile.

Ce ne sont là que quelques suggestions de thèmes et d'articles. Il en existe évidemment bien d'autres ! Alors, à vos plumes (claviers)…

**La Rédaction.**

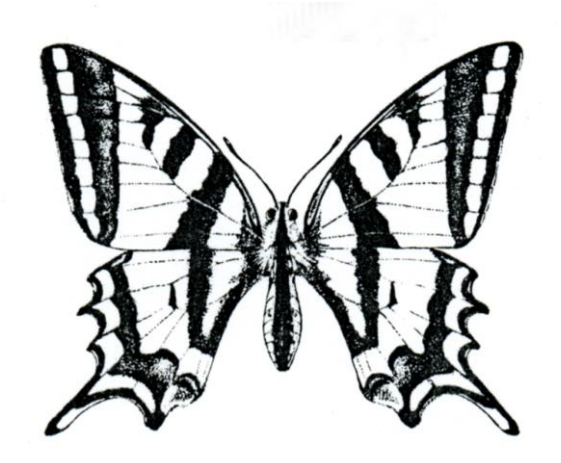